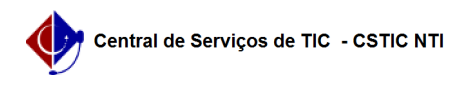

## [Questão] Como retornar o vínculo de aluno especial para cursar novas disciplinas isoladas no programa?

03/07/2024 07:33:57

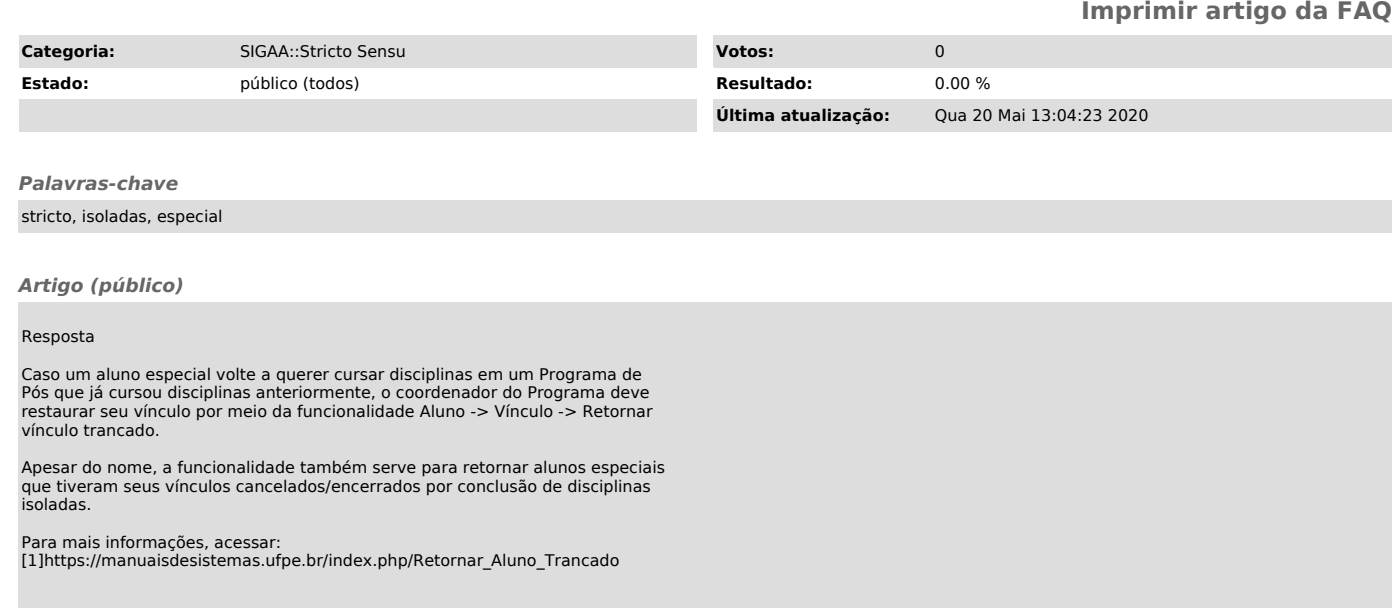

[1] https://manuaisdesistemas.ufpe.br/index.php/Retornar\_Aluno\_Trancado